## Adobe Photoshop Latest Version - Free Download And Review 2021 UPD

First, you'll need to install the Adobe Photoshop software on your computer. Then, you'll need to find the installation.exe file. Once you've found the installation file, you'll need to locate the patch file. Once you've located the patch file, you'll need to do a little bit of work. You need to disable all security settings on your computer and make sure that you have the necessary rights to install and run a crack file. Once you've completed all of the above steps, you can proceed to crack Adobe Photoshop with ease. The crack file will unlock the full version of the software and allow you to run it without having to pay for it. Once the crack file has been applied, you can then proceed to run the software and enjoy it.

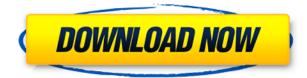

Lightroom is, however, very good at what it does, which is making the complex process of adjusting (and occasionally deleting) images enjoyable. In fact, I believe that Lightroom has the best interface in the business, one in which the user doesn't even require Adobe PhotoShop. Not to mention that Lightroom 6 clearly offers all the tools we need to deal with images, without asking Adobe PhotoShop for help. Therefore, I fully congratulate the Lightroom team for making such a polished product. The new development system and the colorful interface are visually pleasing and enhance the overall working experience of Lightroom's interfaces. And give it credit, they are quite intuitive. Adobe has also got the front-end of the product just where it should be, as the import and export button placement is exactly where it is now. Likewise, the editing interface is very well laid out. Of course, the new look could have been a bit bolder and Adobe should have incorporated some sort of freedom-inspired development system that does not try to discourage experimentation. Maybe even export images to Creative Cloud photos for easy sharing? Overall, I would say Lightroom 5 is welldesigned and probably better-looking than the previous version, which was released four years ago. I would however disagree that Lightroom users are forced to buy the Creative Suite, no matter how much they like the software, or what reason they have for upgrading. Quite the contrary, one of the most common reasons people buy Lightroom is that it comes with Photoshop.

## Download free Adobe Photoshop 2022 (Version 23.0.2)Hack x32/64 {{ last releAse }} 2023

When choosing a mobile app, it's important that it not only provide the best workflow for someone who is editing on the go, but also one that emphasizes accessibility for everyone. That's why Photoshop Camera will work seamlessly across both the iPhone and iPad, as well as the Android family of devices that is rooted for accessibility. It works with most (if not all) mobile phones and cameras. And with a web-based web viewer, anyone using a computer is able to browse your mobile layers at any time. You will also find many helpful presets of light, landscape, black and white, vintage, fire, and so much more to popularize your images and join your stylish, creative content into a serene and beautiful environment. And on top of that, you can save your presets and custom presets on the fly, and share them with your friends. The Layers Panel is the first and most important tool you need in the arsenal of Photoshop. It helps you organize your work and keep track of all your original content, whether it's business, personal, or creative content. There are more than 350 filter effects that you can apply to your images. Zoom in with the Brush tool and start painting your content. You can easily adjust the size and type of your brush to paint on different details. Experiment with different brush sizes and type options to achieve the perfect look and texture. You can also edit the positioning, scale, and opacity of your brush stroke to achieve a perfect look. e3d0a04c9c

## Adobe Photoshop 2022 (Version 23.0.2)Incl Product Key {{ lAtest release }} 2022

Powerful Workflows for Digital Photography is written for amateur and professional photographers. It's packed with all the workflow information a professional digital photographer needs. The book covers everything from selecting basic lenses and processing your RAW images to using Photoshop and Lightroom to create professional-quality prints or graphics. In this book, Jeff Carlson will show you how to get the most out of the open-source Gimp, and even how to work with external plug-ins, including image editors such as the Apple Aperture and Photoshop Express. He also covers the latest features of these three programs. Photoshop CS5 for Photographers, 2nd Edition is an HTML book based on Photoshop CS5 version 16.7. It offers tutorials for a variety of functions using a practical approach and has been designed for people who are familiar with Photoshop CS4. Most tutorials use images to make tutorials more relevant. It also has two sections: Curve and Rigid Body. This book covers the basics of working with curves, contouring, and retouching. This book covers brushes, IKEA sets, and reusables (layered Photoshop), automatic fill-in and an amazing blend mask. The final part of the book covers effects, such as making a pattern (cylinder, waterfall, etc.), chromatic aberration removal, and minor effects such as grunge, introductions, and more.

**Focuses on Photoshop version CS5** An Adobe launch event was held on October 2nd this year during the MAX event. At the MAX event, several new features were shown to the users. The Photoshop CC 2019 version where the Neural Filters feature was showcased. The new Photoshop CC 2019 version was developed with a new feature "Photograph app for Organizing your images". According to Adobe, the new Photoshop CC 2019 version will have these new features -

- Move, Rotate, and scale images with content-aware fill functionality- Retouch individual areas of an image to add depth, subtlety, or creativity while maintaining fidelity- Work seamlessly side-by-side with other Adobe apps for the most creative, coherent workflows- Use the Intelligent Retouch options to perform non-destructive, localized edits- Create beautiful new compositions in minutes using blend modes and masking

adobe photoshop 2021 free download 64 bit adobe photoshop cc 2021 crack amtlib dll 64 bit download adobe photoshop lightroom download free adobe photoshop latest version download free for windows 7 adobe photoshop latest version download free adobe photoshop latest version download free for windows 10 adobe photoshop download 2021 free adobe photoshop 2021 app download adobe photoshop cc 2021 apk download download photoshop new version for windows 7

If you think you have a knack for creating stunning images or have an artistic style you want to emulate, then this book is for you. Covering all areas of professional photo editing in an easy-to-understand manner, the book explains the main concepts and provides practical, step-by-step tutorials that will assist you in generating stunning images. The book is broken down into seven main chapters: 'Getting Started,' 'Basic Techniques,' 'Advanced Techniques,' 'Composite Techniques,' 'Specialized Digital Tools,' 'Downloadable Resources,' and 'Tips & Tricks.' Throughout the book, you'll find tips and usage notes to help you get the most from your photo editing software. The book also comes with a bonus 28-page PDF sample pack with some great Photoshop samples, from the digital camera to portraits, from travel photos to portraits. This book will guide you through the intricacies of picture editing in the most coherent and hands-on manner possible. Whether you are a beginner or an advanced user, this book will teach you the fundamentals of professional-level photo editing. This is the newbie hours! It's true, Photoshop Elements is not powerful enough to handle the vast majority of Photoshop users' workflow. At the very least, they're probably looking for a simple way to touch-up and transform photos. If that describes you, you're going to love the features in this latest update. Updates to Photoshop Elements Element 14 include a feature called Graphics Optimizer II that automatically adjusts the color of a photo to match the "best" image. There's also a new feature in the Graphics Optimizer that allows you to set a range to automatically correct objects in your photos. This new tool even supports lens corrections and can help with the majority of common photography problems.

When you want to edit and correct an image in Photoshop, it is quite possible that you will come across some common mistakes! Whether you are looking to remove wrinkles and shadows from a picture, or want to change color temperature, you can turn to Adobe Photoshop Smart Filter. This effective filter is capable of giving you the best out of the shots you have taken. Photoshop CC 2017 was a real stepup from the previous version. It not only brought enhanced image and video editing capabilities, but improved too in its selection tools, with an add-on for the mobile application, making it the best image editor for both the web and mobile platforms. Photo filters are used to alter the look of a picture. Adobe Photoshop Elements makes this task easy and reliable. A company that makes photo filters is quite consistent in its quality of products. Some people freak out when they have to use a filter in a product but end up liking the effect. It's the very reason why every photo editor has its filters. In this article, you will learn about the best flexible Photoshop filters for you to enhance your images with the proper impact. Hey Adobe, a little faster sorter would do the job! While you're at it, why don't you make the sort functions more accessible in the mail options as well? It's not a big deal for people who know what they are doing, but for beginners this would be a big help in reducing a lot of spending on unwanted P&P. Since crafting a postcard looks much like a nail art you see in Pinterest, I decided to share my top 100 DIY nail art designs for you. I will choose 100 boards from Pinterest that can inspire you to create your own nail art and style them as per your need. It's sure to knock your coworkers' socks off and wouldn't be much of a secret to reveal what you have been up to!

https://zeno.fm/radio/macdrive-9-standard-serial-number-crack-mac https://zeno.fm/radio/motiondsp-vreveal-premium-32013029-portable https://zeno.fm/radio/akvis-artwork-11-1-1987-17417-crack https://zeno.fm/radio/neotrace-pro-3-25-crack https://zeno.fm/radio/omsi-2-no-steam-crack https://zeno.fm/radio/nise-of-the-witch-king-202-crack https://zeno.fm/radio/solution-manual-to-quantum-mechanics-concepts-and-applications-second-editi on-nouredine-zettili https://zeno.fm/radio/nissan-infinity-pin-code-calculator https://zeno.fm/radio/minecraft-indev-client-download https://zeno.fm/radio/city-car-driving-home-edition-keygen https://zeno.fm/radio/vcarve-pro-6-0-keygen-11

Three brand new Color Picker features have been added to Photoshop. These features are not only easy to use, but also adapt to specific needs. One of these features is a Luminosity Learning feature which helpslessen color fatigue by allowing you to view an image in a variety of light conditions to fully understand the color of the subject. A second feature is an Adaptive Surface feature, for a surface-rich image, which blends the colors of the subject and the surface, offering the best adaptiveness to any surrounding surface. And finally, an Adaptive Temporal Contrast feature, for a dynamic image, adapts to the light and dark areas of the image using a learned luminance map. In addition to new features, Photoshop also, introduced a fully rebuilt UI, giving users a faster and easier design experience, and improved keyboard shortcuts for more efficient use in post workflows. The UI features a new tabbed gallery which allows users to quickly jump to the apps they use the most. Adobe Sensei, Adobe's artificial intelligence, is fully integrated within Photoshop. Sensei can not only detect objects in your images that should be replaced or deleted, such as things that you'd rather not waste time on, but it can also edit your photos and their details automatically. You can fix common image processing issues such asaliasing orgamatissues using the built-in, intelligent image resizing and correction features. More improvements to brushes and a new Web Photoshop panel have been made to help speed up your workflow. With an improved UI and updated avenues like the Layer Panel, you can now easily replace multiple brushes and sets of actions from one click. Additionally, the Web panel now includes new tools, such as a pan tool, to help users edit and share images easily across a variety of devices and apps.

https://www.iprofile.it/wp-content/uploads/2023/01/Adobe-Photoshop-2021-Version-223-Download-fr ee-Patch-With-Serial-Key-License-Code-Keygen.pdf

http://dezhsazan.ir/?p=

https://redimoldova.com/en/how-to-download-and-install-photoshop-cc-2017-verified/

https://alsaadahfood.com/wp-content/uploads/2023/01/walrand.pdf

https://susanpalmerwood.com/download-photoshop-full-version-free-new/

https://mashxingon.com/download-photoshop-background-designs-high-quality/

https://www.webcard.irish/adobe-photoshop-cc-2015-download-free-with-licence-key-hacked-for-win dows-2022/

https://hirupmotekar.com/wp-content/uploads/rafyrals.pdf

 $\frac{https://lagaceta.montehermoso.com.ar/advert/adobe-photoshop-cc-2019-download-for-android-install}{l}$ 

https://qlami.com/wp-content/uploads/2023/01/3d-Luts-Photoshop-Presets-Download-EXCLUSIVE.pdf http://moonreaderman.com/photoshop-2022-version-23-0-download-with-keygen-crack-winmac-x326 4-2022/

https://katiszalon.hu/wp-content/uploads/Download-Photoshop-Mac-M1-Free-HOT.pdf http://mysleepanddreams.com/?p=40096

https://pastrytimes.com/wp-content/uploads/2023/01/Adobe-Photoshop-CC-2018-Version-19-Torrent-Activation-Code-Full-Product-Key-WIN-MAC-64-Bi.pdf

https://bakedenough.com/photoshop-2022-download-keygen-full-version-activator-for-mac-and-windo ws-2023/

https://thekeymama.foundation/wp-content/uploads/2023/01/rasdavo.pdf

https://veisless.nl/wp-content/uploads/2023/01/obedben.pdf

https://hhinst.com/advert/adobe-photoshop-2021-version-22-4-3-download-free-with-registration-cod e-for-pc-x32-64-2022/

https://thaizense.com/wp-content/uploads/2023/01/leshger.pdf

https://www.the-herbal-forest.com/wp-content/uploads/2023/01/derale.pdf

https://yellowdot.info/wp-content/uploads/2023/01/Photoshop\_2022.pdf

 $\underline{https://www.divinejoyyoga.com/wp-content/uploads/2023/01/moryhar.pdf}$ 

 $\label{eq:https://py4tw2.infiniteuploads.cloud/2023/01/Adobe-Photoshop-10-Download-For-Windows-7-Extra-Quality.pdf$ 

https://olteniabizz.ro/wp-content/uploads/2023/01/alunberw.pdf

https://turn-key.consulting/2023/01/01/adobe-photoshop-cs5-keygen-for-lifetime-x32-64-2022/ https://ayusya.in/download-photoshop-for-mac-el-capitan-\_\_full\_\_/

https://ccazanzibar.com/wp-content/uploads/2023/01/Adobe\_Photoshop\_2021\_Version\_225.pdf https://mentorus.pl/photoshop-actions-free-download-2017-top/

https://geezi.com/advert/adobe-photoshop-cs5-download-free-activation-win-mac-2023/ https://provisionsfrei-immo.de/wp-content/uploads/2023/01/Download-Photoshop-Latest-Version-For-Pc-Free-CRACKED.pdf https://www.planetneurodivergent.com/wp-content/uploads/2023/01/Photoshop-2022-Version-231-Do wnload-With-Keygen-Windows-1011-X64-2022.pdf https://otelgazetesi.com/advert/download-photoshop-windows-7-free-repack/ https://moeingeo.com/wp-content/uploads/2023/01/wendgen.pdf https://dottoriitaliani.it/ultime-notizie/salute/download-free-adobe-photoshop-2021-version-22-5-withkeygen-with-licence-key-update-2023/ https://legalzonebd.com/adobe-photoshop-download-for-pc-windows-8-1-link/ http://www.4aguan.com/wp-content/uploads/2023/01/darfay.pdf https://www.pedomanindonesia.com/advert/adobe-photoshop-2022-version-23-2-download-product-k ey-full-product-key-win-mac-latest-version-2022/ https://estudandoabiblia.top/square-brush-photoshop-free-download-link/ https://www.oligoflowersbeauty.it/adobe-photoshop-download-free-cs6-link/ https://artworkbypablo.com/wp-content/uploads/2023/01/darchri.pdf

Photoshop has become one of the most popular photo and graphics editing software on the market. It is used by both beginners and professionals due to its feature-rich functionality. The latest version of Photoshop, Photoshop CC 2018, was released in February 2018 that includes advanced features and many other improvements. This software is available in both Mac and Windows version. Photoshop Elements is our full-featured photo editing and creative application for Mac. Its powerful tools are perfect for editing and retouching photos, creating and manipulating vector graphics, and customizing and creating web graphics. With more than 100 new features and a redesigned user interface, Photoshop Elements 2019 is a major step forward for the company's most popular product. We've taken a look at some of the more powerful features and tools that Photoshop has to offer, and even the free version of Photoshop is bundled with a vast array of capabilities. While Photoshop's powerful features have enabled designers to compose incredible images, design and develop some of the world's most popular websites, and create artistic and creative work, it can be guite a daunting task for first time users. Most of the professionals prefer to work with Photoshop to edit images or graphics. Photoshop CC 2018, the latest version of Photoshop, has been released in February 2018 and has enhanced the image editing feature. Photoshop is used by millions of people every day to create all different kinds of projects. The software includes features like the ability to print photos, manipulate the physical appearance of images and design graphics and websites.